## **MANAGER MANUAL**

**ELECTRONIC CASH REGISTERS** 

## **CX-3000**

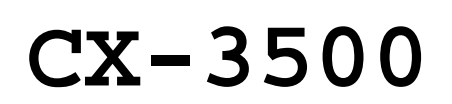

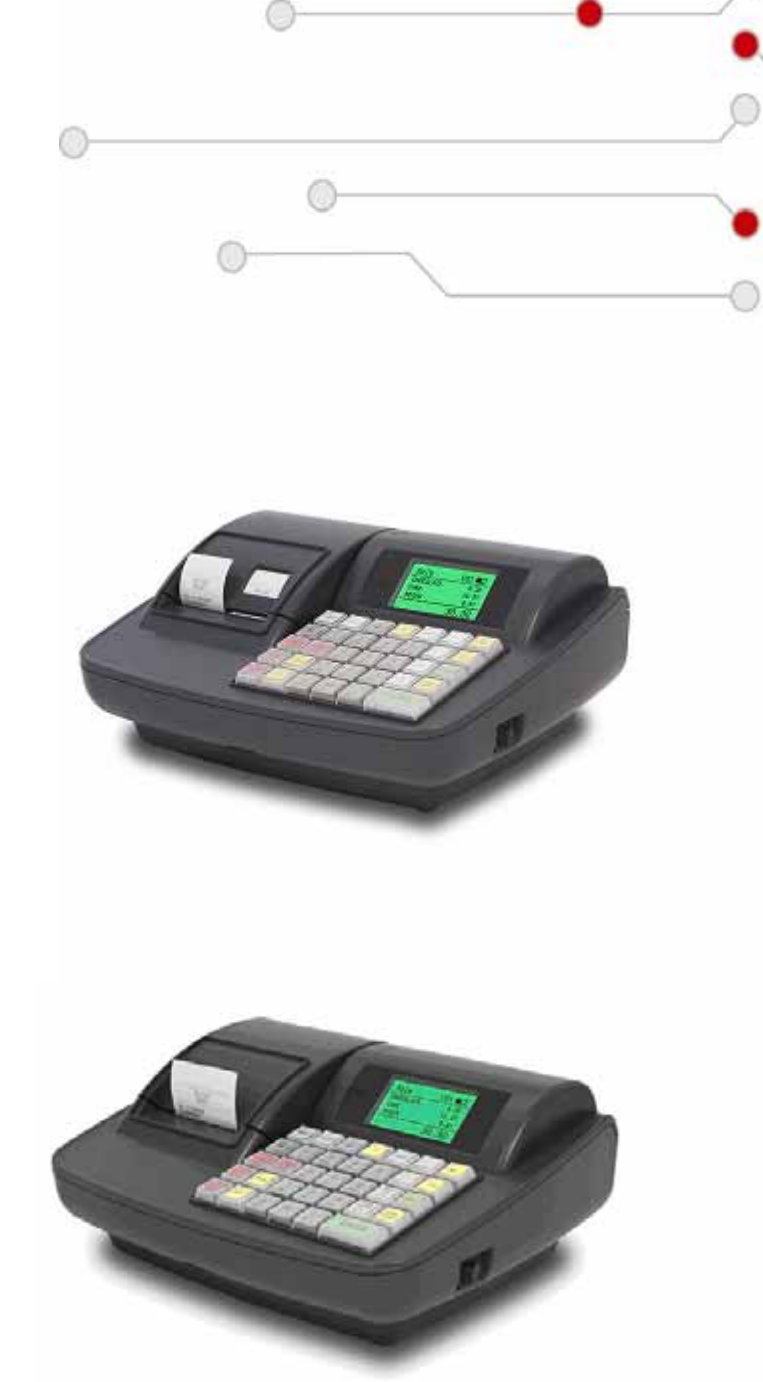

Ver 1.14

## **CONTENT**

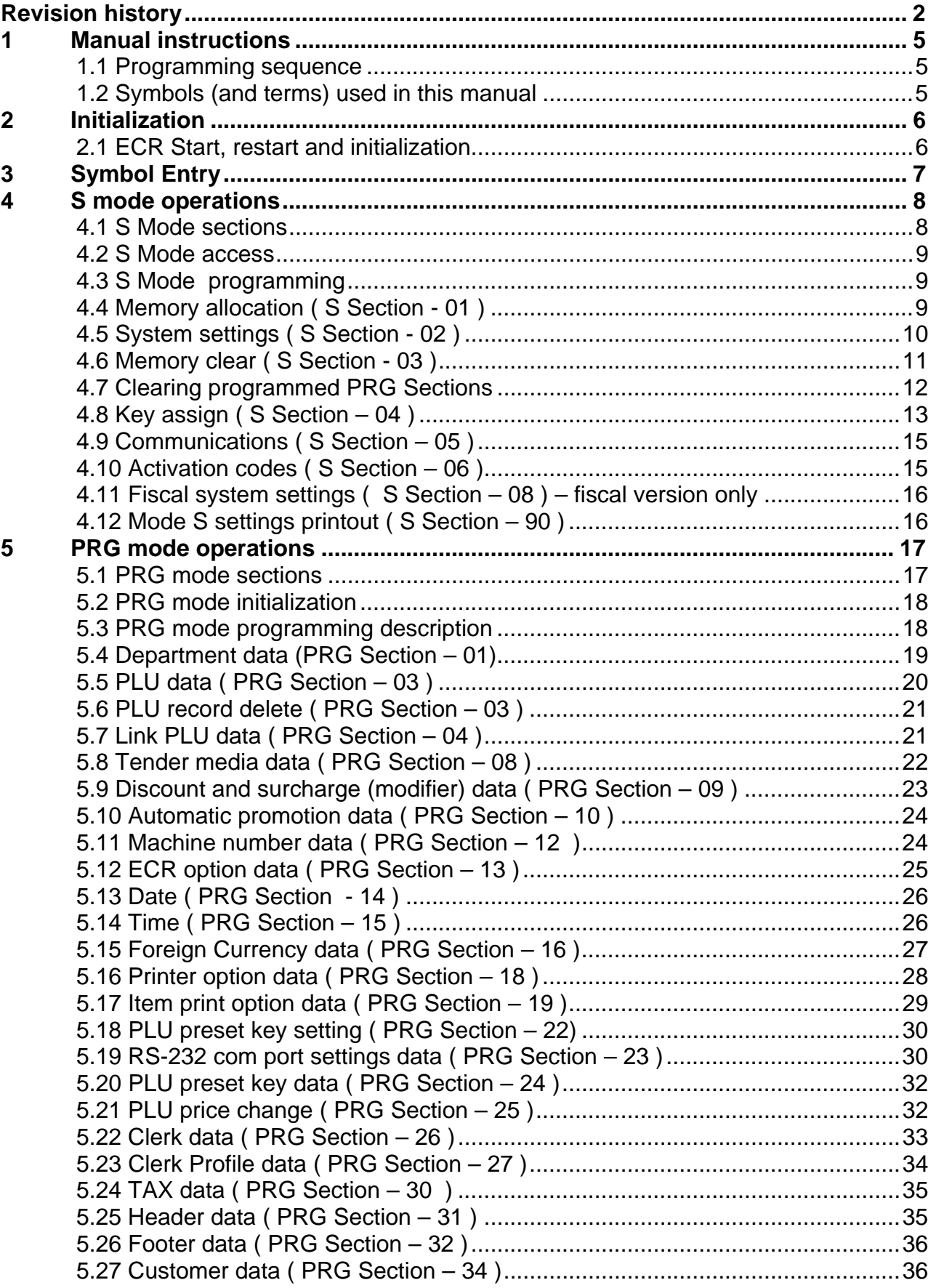

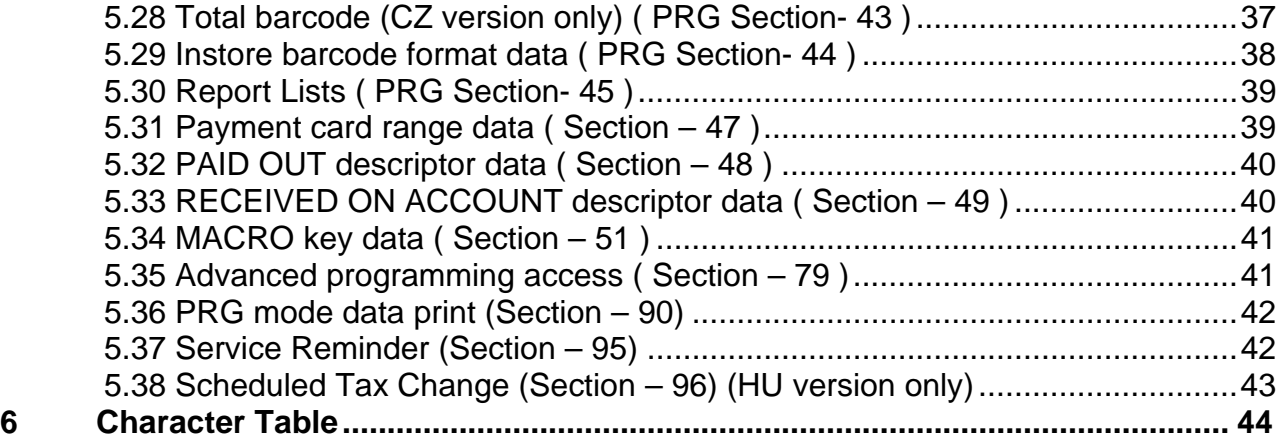

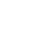

€

4

This is a "Table of Contents preview" for quality assurance

The full manual can be found at<http://the-checkout-tech.com/estore/catalog/>

We also offer free downloads, a free keyboard layout designer, cable diagrams, free help and support.

*[http://the-checkout-tech.com](http://the-checkout-tech.com/) : the biggest supplier of cash register and scale manuals on the net*